## Edsger's perspective

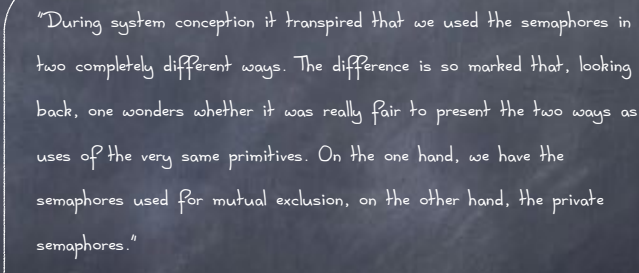

The structure of the 'THE'-Multiprogramming System" Communications of the ACM v. 11 n. 5 May 1968.

## Enter Monitors

 $101$ 

- Collect shared data into an object/module
- Define methods for accessing shared data
- Separate the concerns of mutual exclusion and condition synchronization
- They are comprised of
	- one lock, and
	- zero or more condition variables for managing concurrent access to shared data

# Semaphores considered harmful

- Semaphores are "low-level" primitives. Small errors
	- a can introduce incorrect executions or grind the program to a halt
	- very difficult to debug
- **Semaphores conflate two distinct uses** mutex
	- $\Box$  condition synchronization (e.g., bounded buffer)

# How did Monitors come about?

- First introduced as an OO programming language construct
	- synchronization object + methods
	- calling a method defined in the monitor automatically acquires the lock
		- Mesa, Java (synchronized methods)
- A programming convention
	- $\Box$  can be defined in any language

## Condition Variables

- An abstraction for conditional synchronization associated with a monitor
- Enable threads to wait inside a critical section by releasing the monitor lock
- A misnomer
	- can neither be read nor set to a value
	- $\Box$  think of them as a label associated with a condition on a resource and a queue
	- $\Box$  thread can wait in the queue (inside the CS) until they are notified tha $t_{\rm 5}$ condition holds

# Condition Variables: Operations

Three operations on condition variable x

- x.wait(lock)
	- Atomically: Release lock and go to sleep
	- $\triangleright$  sleep by waiting on the queue associated with x
- x.notify (historically called x.signal())
	- wake up a waiter if any; otherwise no-op
	- $\bullet$  wake up by moving waiter to the ready queue
- x.notifyall (historically called x.broadcast())
- Only called while holding a lock

# How do I wait for thee? Let me count the ways…

At the entry of the monitor

- $\Box$  threads can queue on the mutex that protects the monitor, waiting for the thread that is currently in the monitor to exit (or to release the lock by starting to wait on a condition variable)
- On a condition variable
	- $\Box$  threads can queue waiting on the associated condition

106

## Resource Variables

- Condition variables (unlike semaphores) are stateless
- Each condition variable should be associated with a resource variable (RV) tracking the state of that resource
	- $\Box$  It is your job to maintain the RV!
- Check its RV before calling wait() on a condition variable to ensure the resource is truly unavailable
- Once the resource is available, claim it (subtract the amount you are using!)
- Before notifying you are releasing a resource, indicate it has become available by increasing the corresponding RV 108

# Notify() Semantics

- Which thread executed once notify() is called on CV?
	- $\Box$  if no thread is waiting on CV, notifier continues
	- $\Box$  if one or more thread waiting on CV:
		- $\triangleright$  at least two ready threads: notifier and thread(s) that are moved from the queue of the CV to the ready queue
		- only one can run…
		- …but which one?

What are the implications?

109

#### Mesa/Brinch Hansen

- signal() and broadcast() are hints
	- adding them affects performance, never safety
- Shared state must be checked in a loop (could have changed! (tricky tricky…))
	- $\Box$  robust to spurious wakeups
- Simple implementation
- Used in most systems
- **Sponsored by a Turing Award** Butler Lampson

#### Hoare

- $\odot$  Signaling is atomic with the resumption of waiting thread
	- $\Box$  shared state cannot change before waiting thread is resumed
- Shared state can be checked using an if statement
- Makes it easier to prove liveness
- **Tricky to implement**
- Does not support broadcast/notifyAll
- Used in most books (but not yours!)
- Sponsored by a Turing Award
- 111 11 Tony Hoare

# Notify() semantics: Mesa vs. Hoare

- Mesa (or Brinch Hansen) semantics:
	- signaled thread is moved to ready list, but not guaranteed to run right away
- Hoare semantics:
	- $\Box$  signaling thread is suspended and, atomically, ownership of the lock is passed to one of the waiting threads, whose execution is immediately resumed.
	- $\Box$  notifying thread is resumed if former waiter exits crucial section, or if it waits again

# notify() vs notifyall() (signal() vs. broadcast())

- It is always safe to use notifyall() instead of notify()  $\Box$  only performance is affected
- notify() is preferable when
	- at most one waiting thread can make progress (e.g., with mutual exclusion)
	- $\Box$  any thread waiting on the condition variable can make progress
- notifyall() is preferable when
	- $\Box$  multiple waiting thread may be able to make progress
	- $\Box$  some waiting threads can make progress, others can't
		- e.g., if a single CV is used for multiple predicates

# Condition Variables vs Semaphores

#### $\bullet$  wait() vs  $P()$

- $\Box$  P() blocks threads only if value = 0
- wait() always block and gives up monitor lock

#### notify() vs V()

- $\Box$  V is stateful if no thread is waiting, V() ensure future thread does not wait on P()
- if no waiting thread, notify() is a no op
- condition variables are stateless
- Code that uses monitors is easier to read
	- $\Box$  Conditions for which threads are waiting are explicit 113

# Producer-Consumer with Bounded Buffer

 $\sim$  N-1

in out a contract of the contract of the contract of the contract of the contract of the contract of the contra

// add item to buffer void produce(int item) { mutex\_in.P();  $buffin%N! := item:$  $in := in+1;$  mutex\_in.V(); empty.P(); full.V(); Shared:  $int$  buf $[N]$ ;  $\mathsf{int}$  in := 0, out := 0;

}

Semaphore mutex\_in(1), mutex\_out(1); Semaphore empty(N), full(0);

}

Semaphores

// remove item from buffer int consume() { mutex\_out.P();  $int$  item := buffout%N $]$ :  $out := out+1$ : mutex\_out.V(); return(item); full.P(); empty.V();

# Which is Mesa? Which is Hoare?

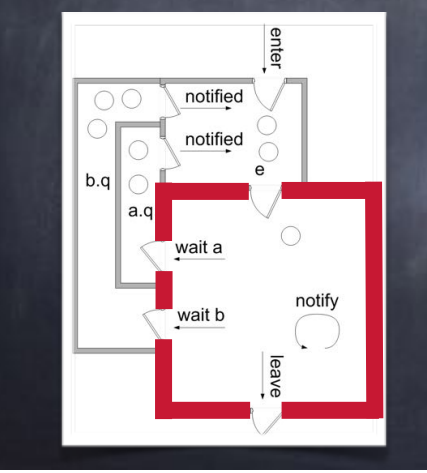

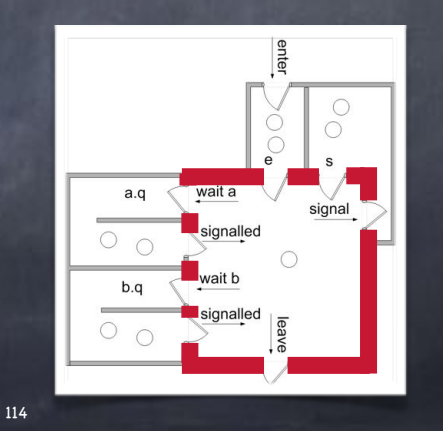

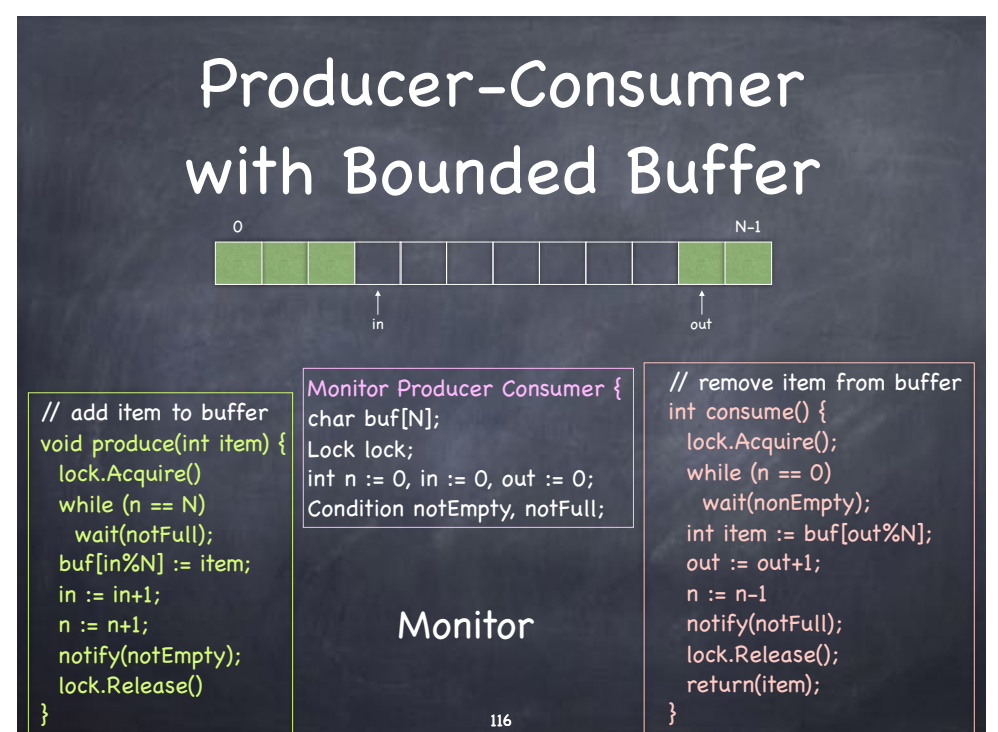

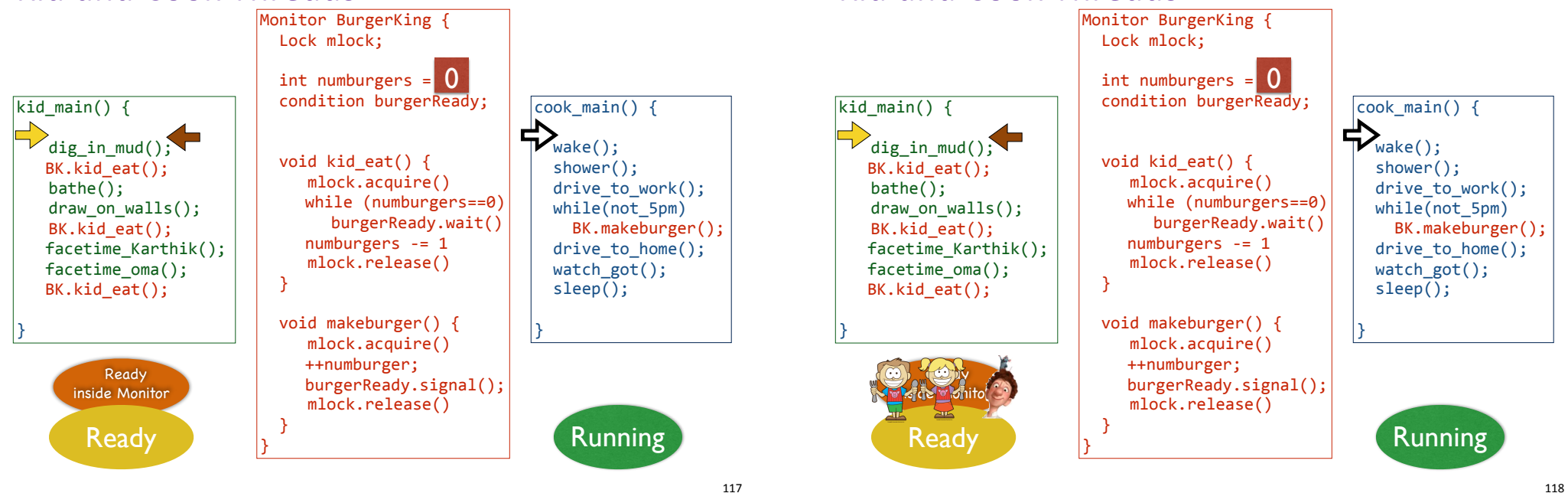

*Kid and Cook Threads* 

#### *Kid and Cook Threads*

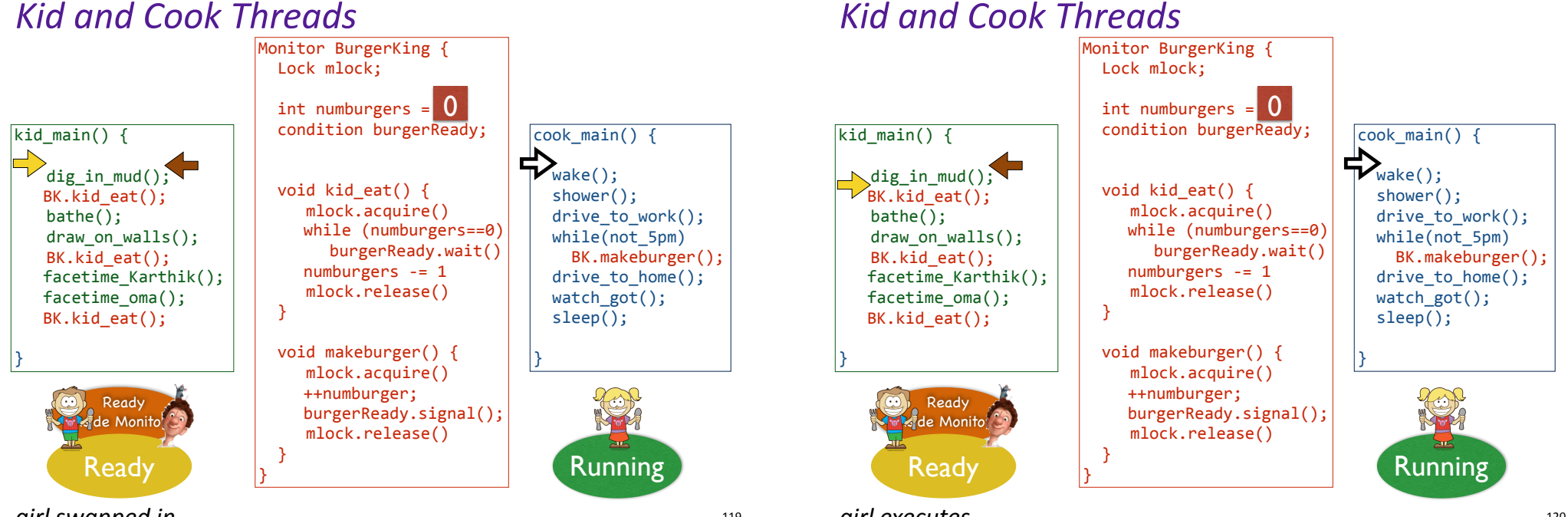

*girl swapped in*

*girl executes*

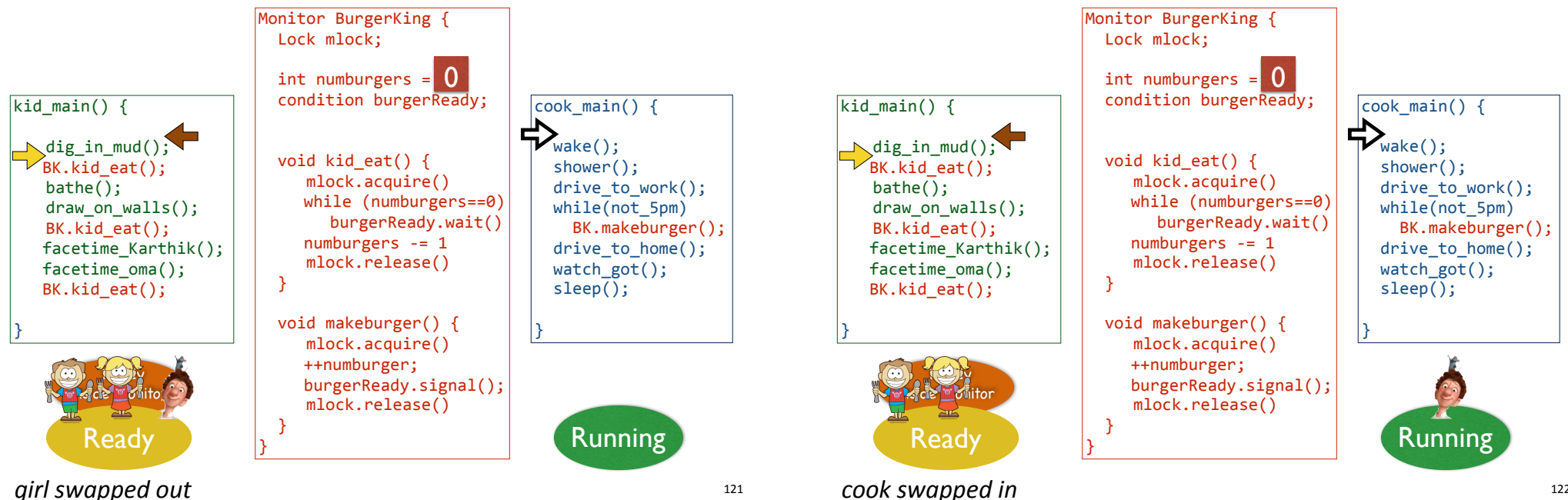

*Kid and Cook Threads* 

*Kid and Cook Threads* 

121

girl swapped out

#### *Kid and Cook Threads*

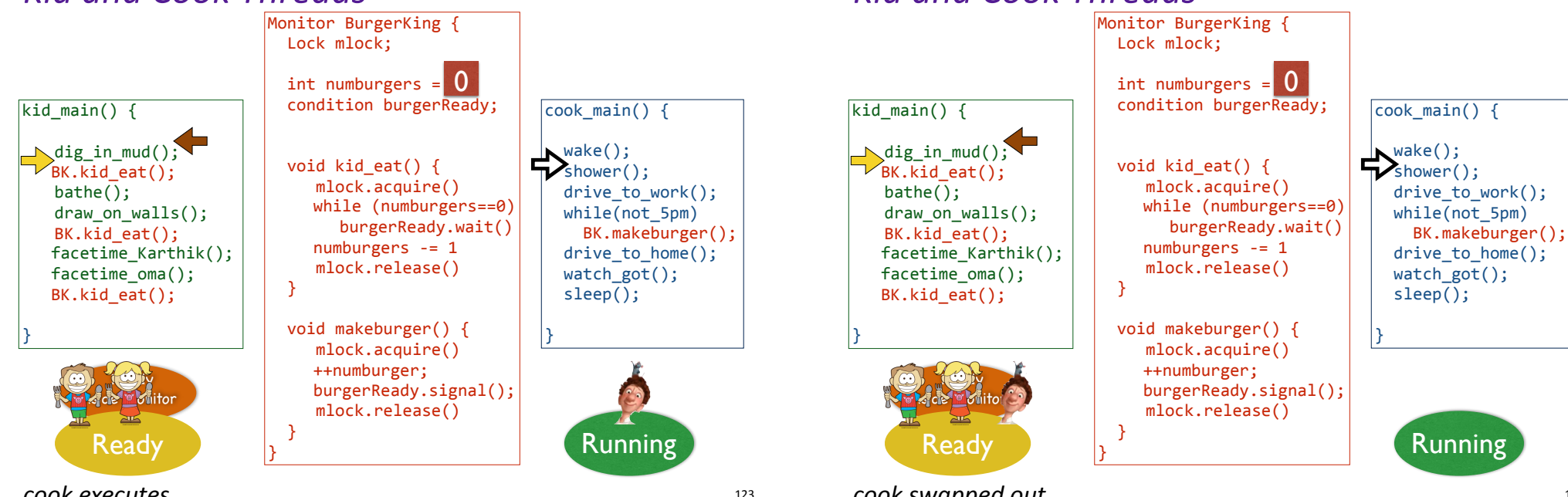

#### *cook executes*

*cook swapped out*

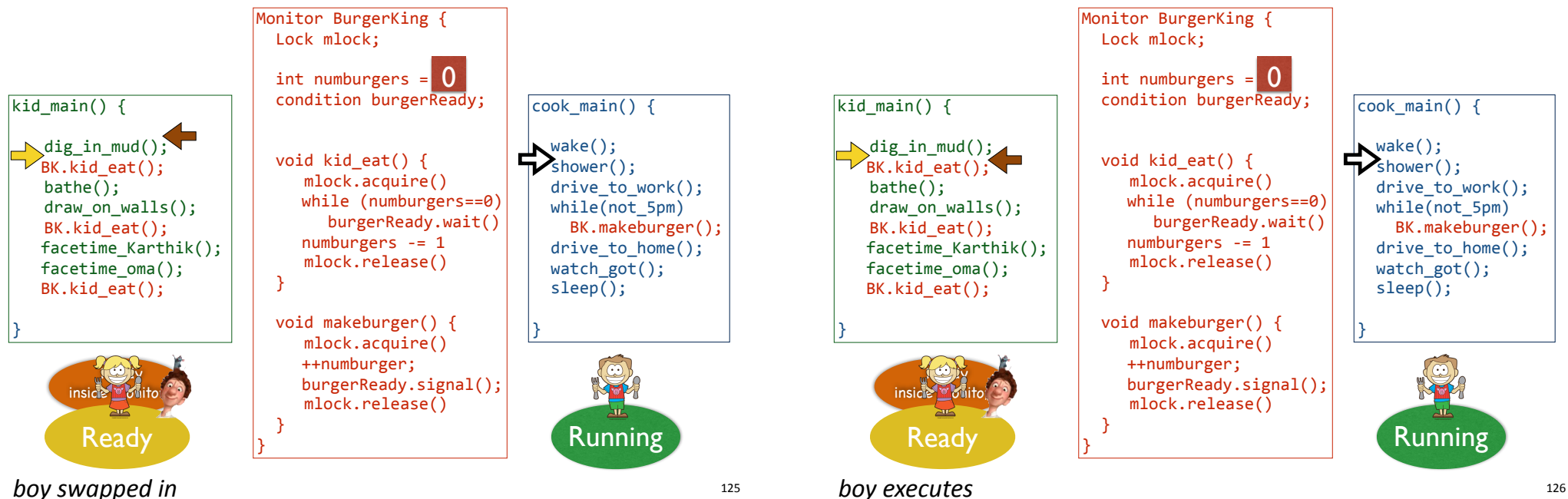

boy swapped in

#### *Kid and Cook Threads*

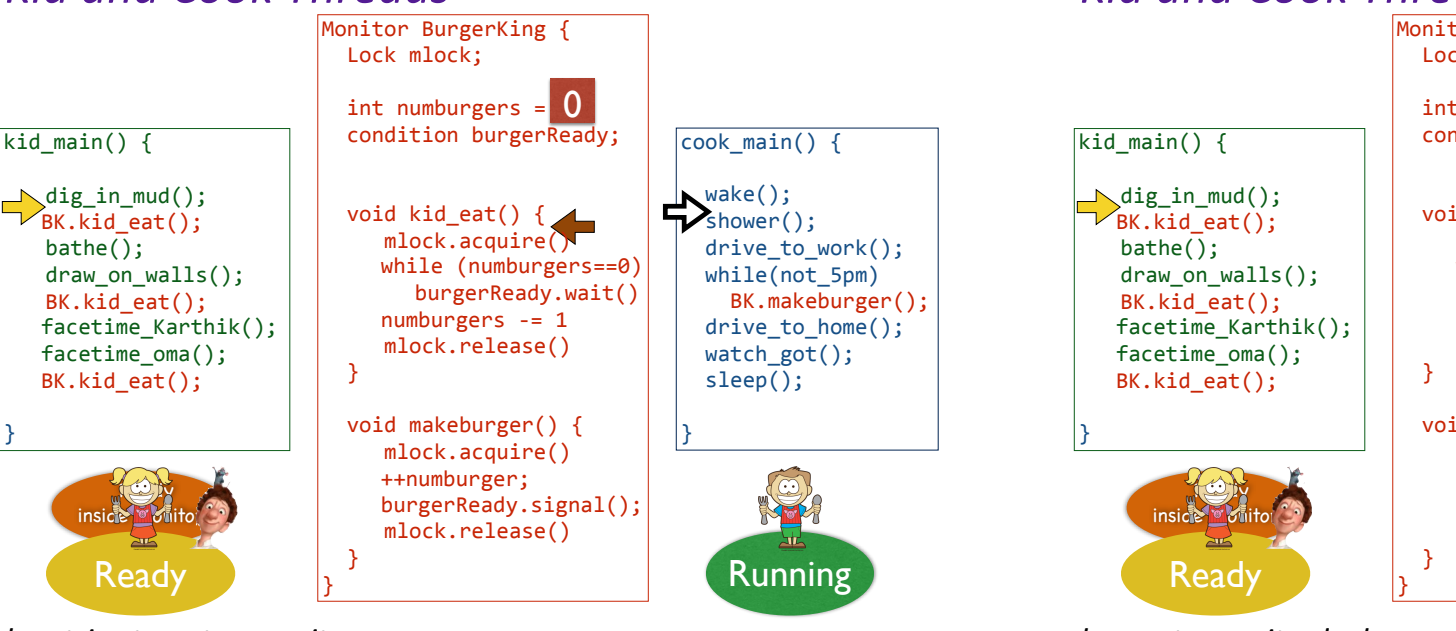

## *Kid and Cook Threads*

*Kid and Cook Threads* 

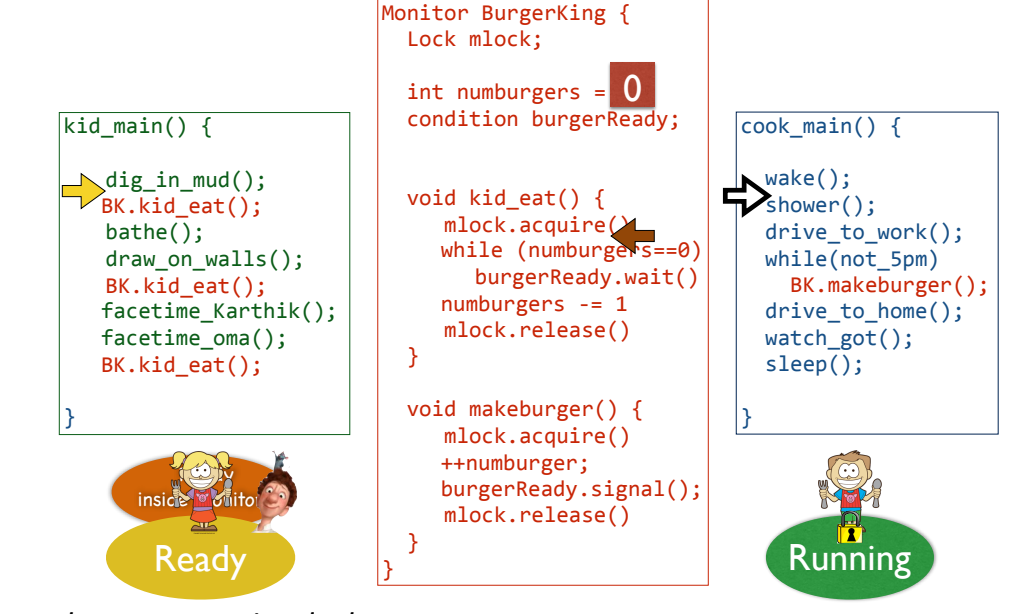

*boy tries to enter monitor*

}

*boy gets monitor lock*

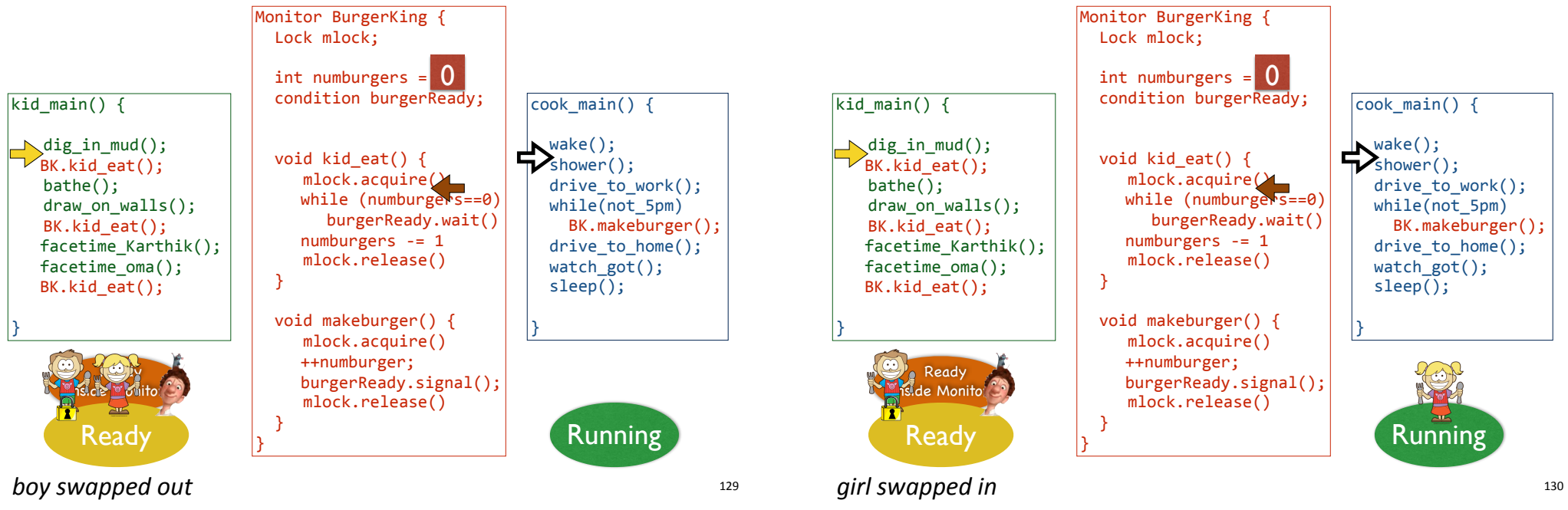

#### *Kid and Cook Threads*

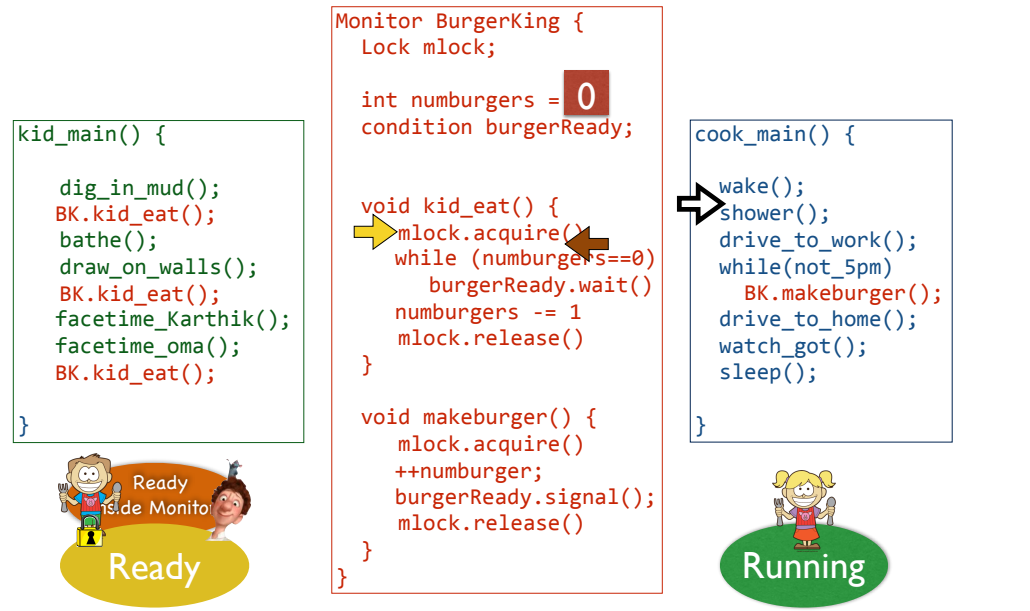

*Kid and Cook Threads* 

## *Kid and Cook Threads*

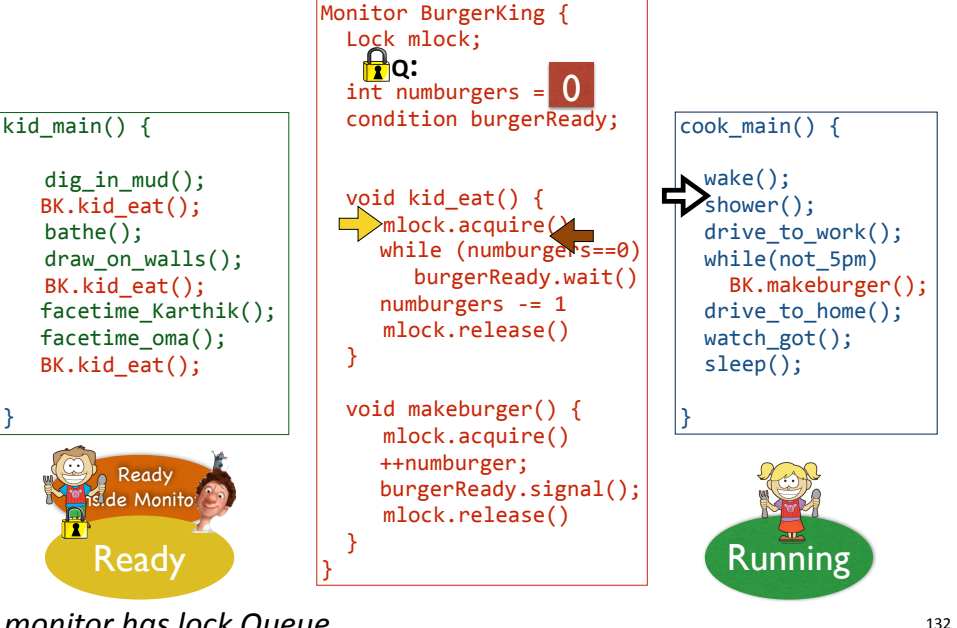

*girl tries to enter monitor*

*monitor has lock Queue*

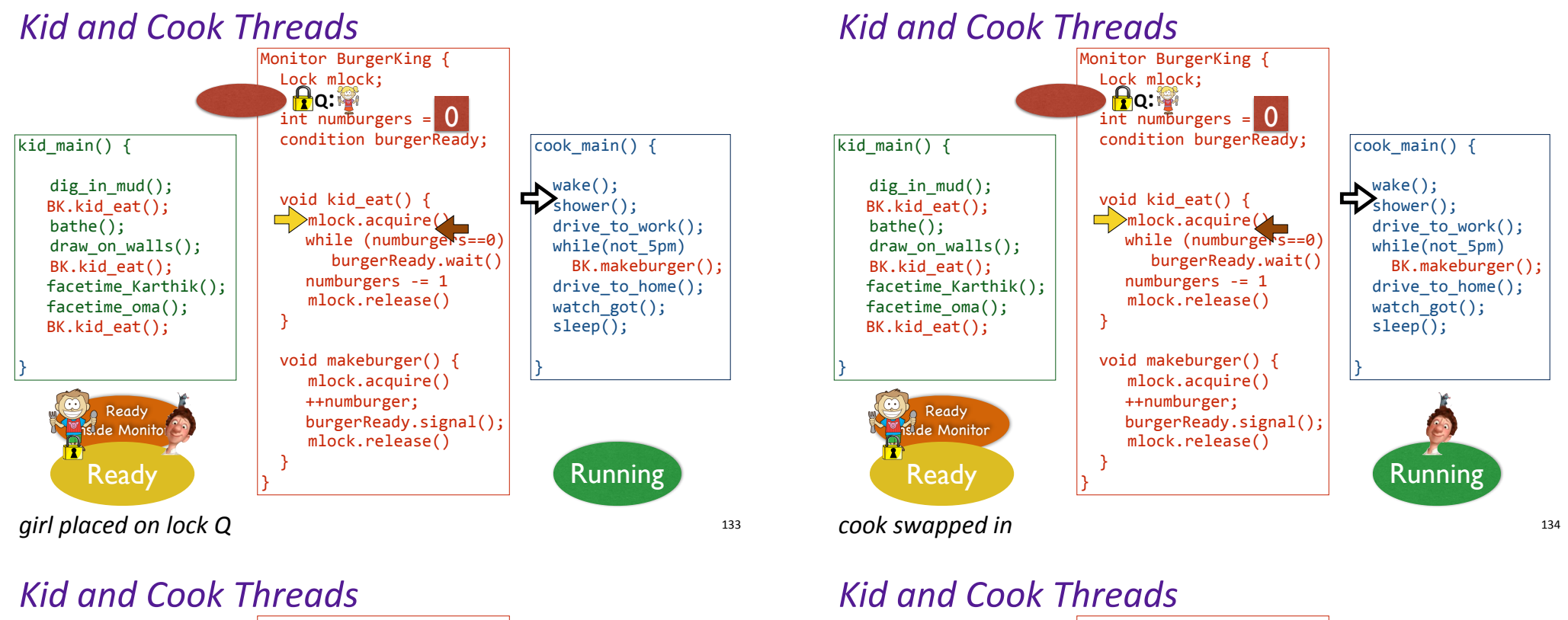

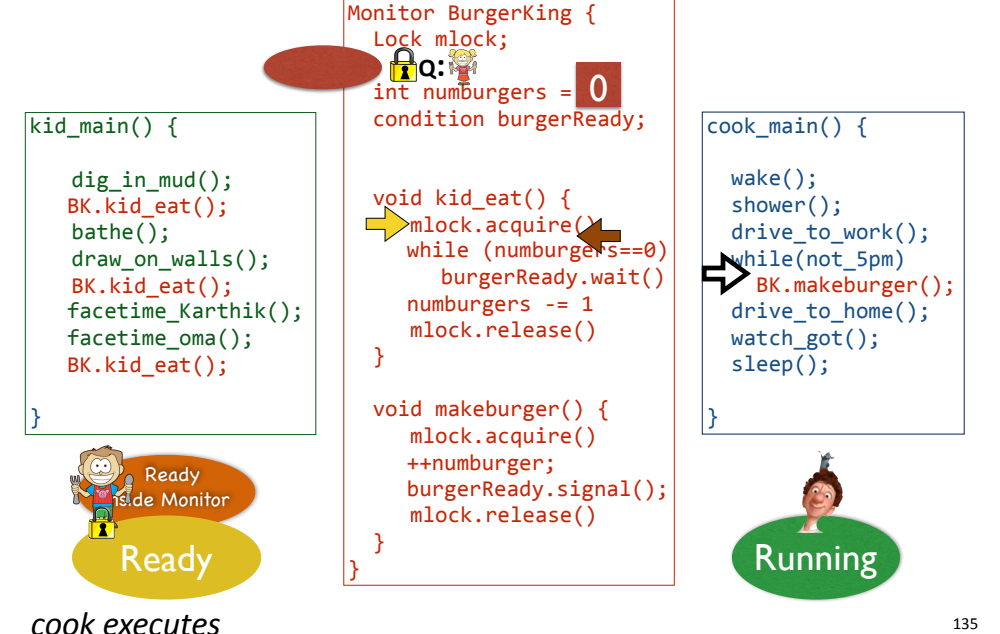

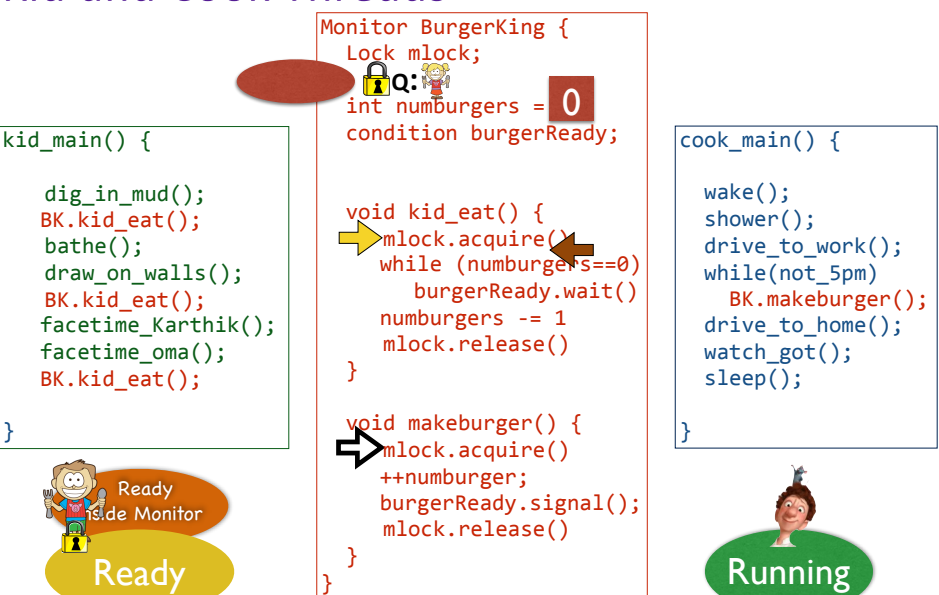

*cook tries to enter monitor*

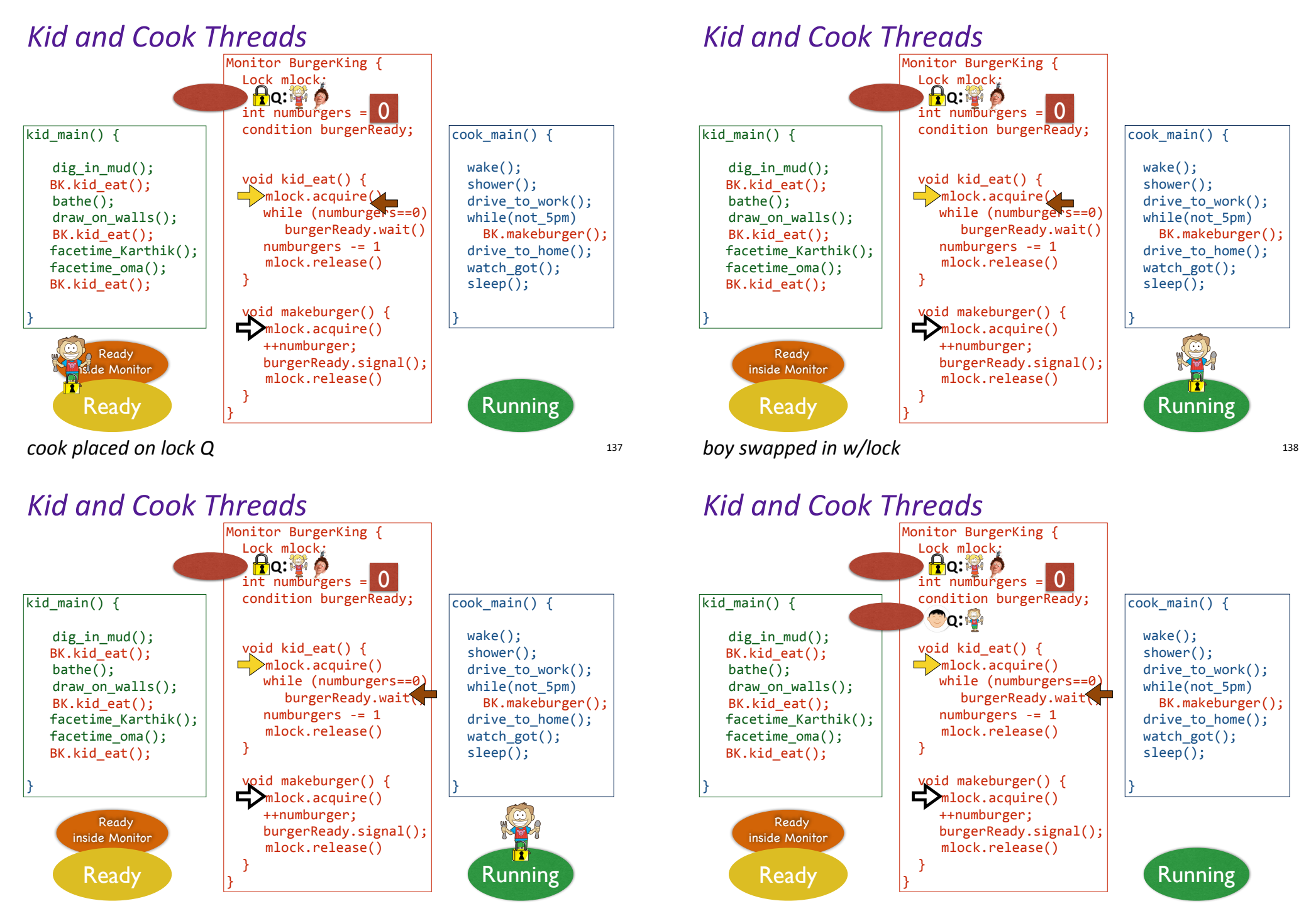

*no burgers!*

139

*boy releases monitor lock & waits for hungrykid signal*

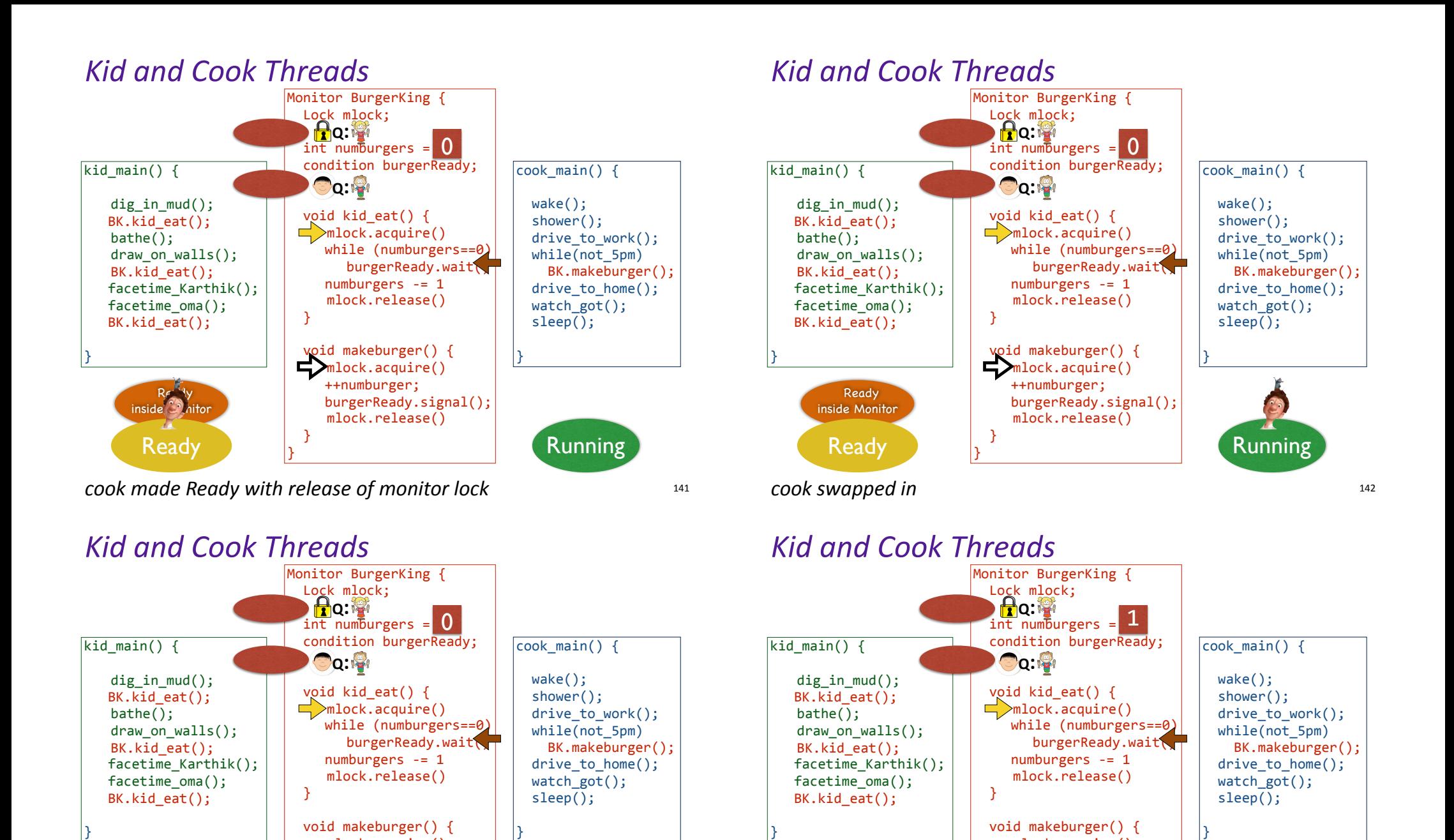

#### *cook acquires monitor lock*

mlock.acquire() ++numburger;

Ready Running

 } }

 burgerReady.signal(); mlock.release() 

Ready inside Monitor

143

*cook makes a burger*

Ready inside Monitor

 mlock.acquire()  $\longrightarrow$  ++numburger;

Ready Running

 } }

 $\blacktriangleright$ burgerReady.signal(); mlock.release() 

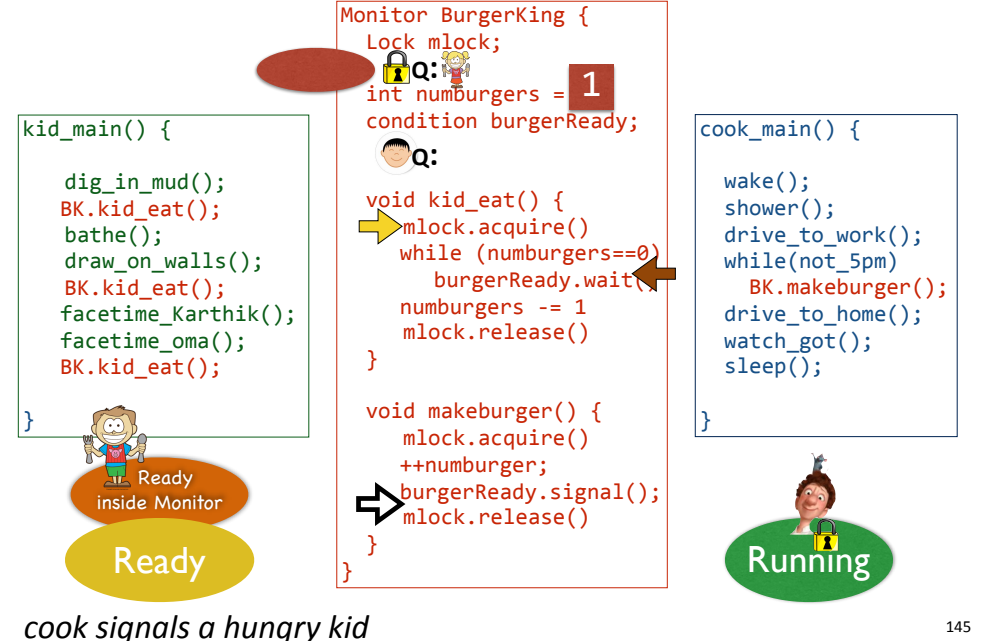

#### *Kid and Cook Threads*

![](_page_11_Figure_3.jpeg)

![](_page_11_Figure_4.jpeg)

*cook releases monitor lock, girl made Ready*

### *Kid and Cook Threads*

![](_page_11_Figure_7.jpeg)

*cook leaves monitor*

*cook executes*

}

![](_page_12_Figure_1.jpeg)

### *Kid and Cook Threads*

![](_page_12_Figure_3.jpeg)

![](_page_12_Figure_4.jpeg)

*girl swapped in*

#### *Kid and Cook Threads*

![](_page_12_Figure_7.jpeg)

*girl acquires monitor lock*

}

*girl executes*

![](_page_13_Figure_1.jpeg)

#### *Kid and Cook Threads*

![](_page_13_Figure_3.jpeg)

![](_page_13_Figure_4.jpeg)

### *Kid and Cook Threads*

![](_page_13_Figure_6.jpeg)

*girl releases monitor lock*

*girl leaves monitor*

![](_page_14_Figure_1.jpeg)

#### *Kid and Cook Threads*

![](_page_14_Figure_3.jpeg)

### *Kid and Cook Threads*

*Kid and Cook Threads* 

![](_page_14_Figure_5.jpeg)

*boy swapped in*

159

*boy acquires monitor lock*

158

 $\cosh(\text{main}))$ 

 BK.makeburger(); drive to home();  $watch\$ got $()$ :  $sleep()$ :

 wake(); shower(); drive to work():

![](_page_15_Figure_1.jpeg)

*boy returns from wait*

#### *Kid and Cook Threads*

![](_page_15_Figure_4.jpeg)

*Kid and Cook Threads* 

*Kid and Cook Threads* 

![](_page_15_Figure_6.jpeg)

*no burgers!*

163

*boy releases monitor lock & waits for hungrykid signal*

![](_page_16_Figure_0.jpeg)

# Designing multithreaded programs

#### Familiar steps

- $\Box$  Decompose problem into objects; for each object:
	- define a clear interface
	- $\bullet$  implement methods that manipulate state appropriately

#### New steps

- Add a lock, and code to acquire and release the lock
	- acquire a lock at the start of each public method
	- **P** release the lock at the end of each public method
- $\Box$  Identify synchronization points and add condition variables
- $\Box$  add loops to check resource status and wait using condition variables
- Add notify(), notifyall() calls

![](_page_16_Picture_13.jpeg)

# 12 Commandments of Synchronization

![](_page_16_Picture_15.jpeg)

# Readers/Writers

#### Safety

 $(\#r > 0) \wedge (0 \leq \#w \leq 1) \wedge (\#r > 0) \Rightarrow (\#w = 0)$ 

#### What about fairness?

- $\Box$  the last thread to live the critical section will give priority to writers
- $\Box$  To implement this policy, one needs to keep track of waitingWriters, waitingReaders, activeWriters, and activeReaders

169

## Readers/Writers

Monitor ReadersNWriters {

}

 int waitingWriters=0, waitingReaders=0, activeReaders=0, activeWriters=0; Condition canRead, canWrite;

void BeginWrite() with monitor.lock: ++waitingWriters while (activeWriters > 0 or activeReaders > 0) canWrite.wait(); --waitingWriters activeWriters = 1;

#### 170

## Readers/Writers

171

Monitor ReadersNWriters {

 int waitingWriters=0, waitingReaders=0, activeReaders=0, activeWriters=0; Condition canRead, canWrite;

void BeginWrite() with monitor.lock: ++waitingWriters while (activeWriters > 0 or activeReaders > 0) canWrite.wait(); --waitingWriters activeWriters = 1;

void EndWrite() with monitor.lock: activeWriters = 0 if waitingWriters > 0 canWrite.signal(); else if waitingReaders > 0 canRead.broadcast();

## Readers/Writers

#### Monitor ReadersNWriters {

 int waitingWriters=0, waitingReaders=0, activeReaders=0, activeWriters=0; Condition canRead, canWrite;

void BeginWrite() with monitor.lock: ++waitingWriters while (activeWriters > 0 or activeReaders > 0) canWrite.wait(); --waitingWriters activeWriters = 1;

void EndWrite() with monitor.lock: activeWriters = 0 if waitingWriters > 0 canWrite.signal(); else if waitingReaders > 0 canRead.broadcast();

}

void BeginRead() with monitor.lock: ++waitingReaders while (activeWriters > 0 or waitingWriters > 0) canRead.wait(); --waitingReaders ++activeReaders

## Readers/Writers

Monitor ReadersNWriters {

 int waitingWriters=0, waitingReaders=0, activeReaders=0, activeWriters=0; Condition canRead, canWrite;

void BeginWrite() with monitor.lock: ++waitingWriters while (activeWriters > 0 or activeReaders > 0) canWrite.wait(); --waitingWriters activeWriters = 1;

#### void EndWrite() with monitor.lock: activeWriters = 0 if waiting Writers  $> 0$  canWrite.signal(); else if waitingReaders > 0 canRead.broadcast();

}

void BeginRead() with monitor.lock: ++waitingReaders while (activeWriters > 0 or waitingWriters > 0) canRead.wait(); --waitingReaders ++activeReaders

void EndRead() with monitor.lock: --activeReaders; if (activeReaders == 0 and waitingWriters > 0) canWrite.signal();

## Contra Threads: Events

John Ousterhout: "Why Threads Are a Bad Idea (for most purposes)"

![](_page_18_Figure_9.jpeg)

## Contra Threads: Events

173

John Ousterhout: "Why Threads Are a Bad Idea (for most purposes)"

![](_page_18_Figure_12.jpeg)